## **Indice generale**

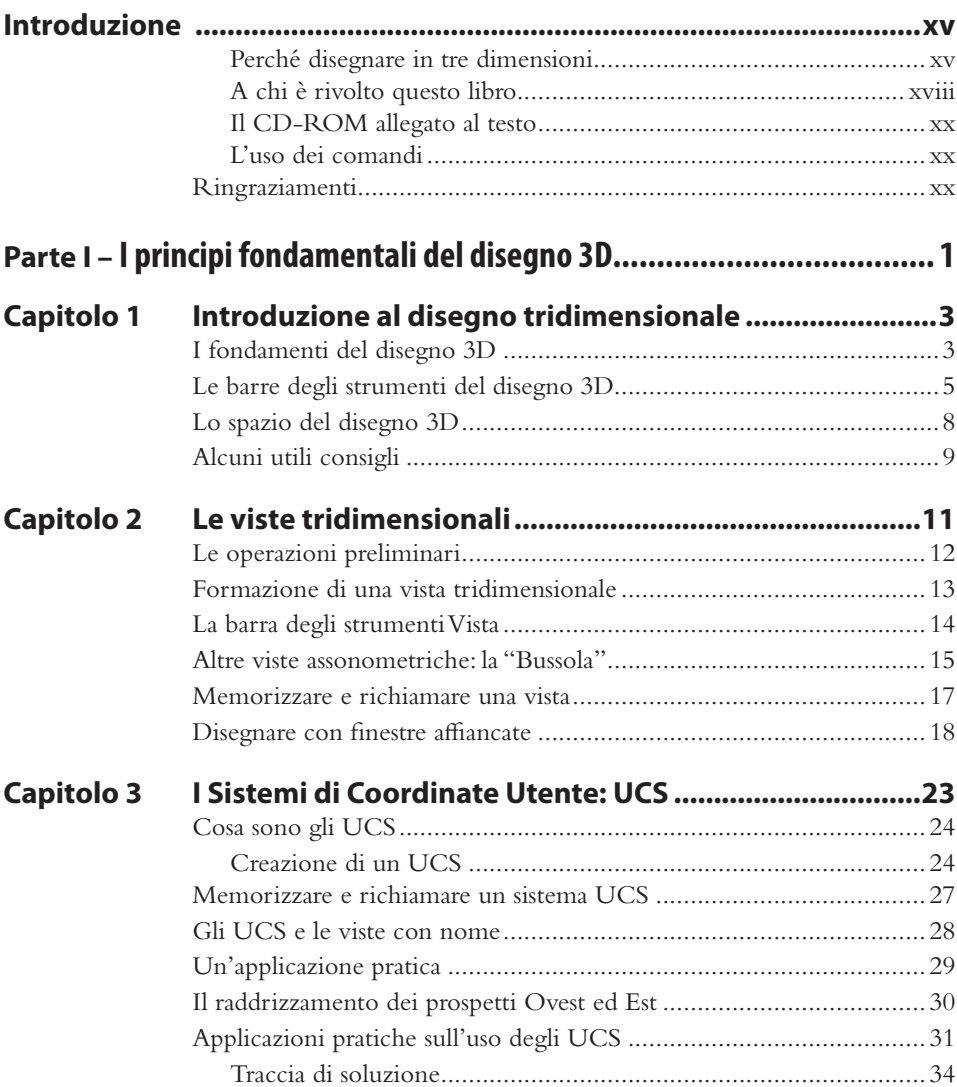

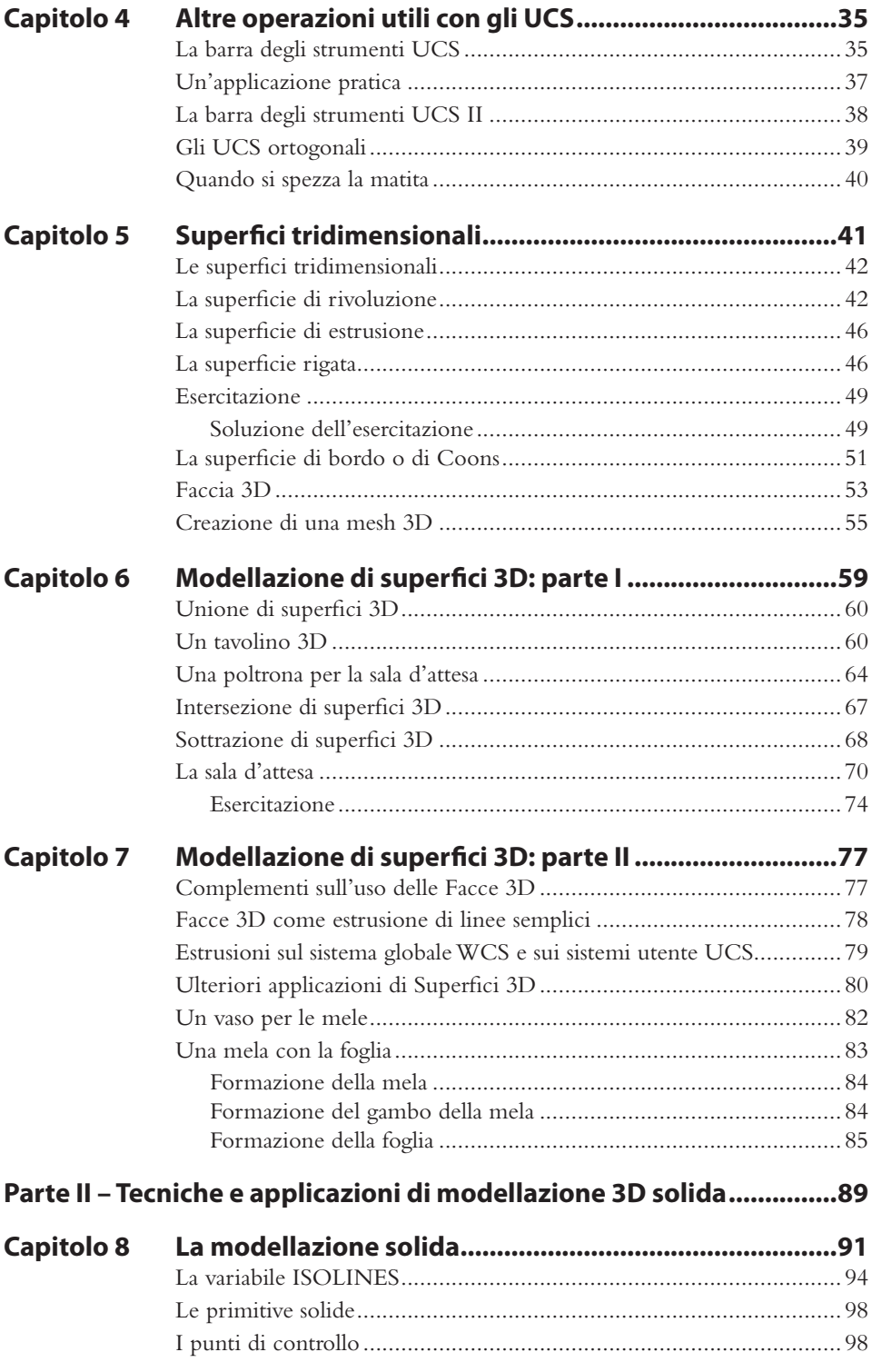

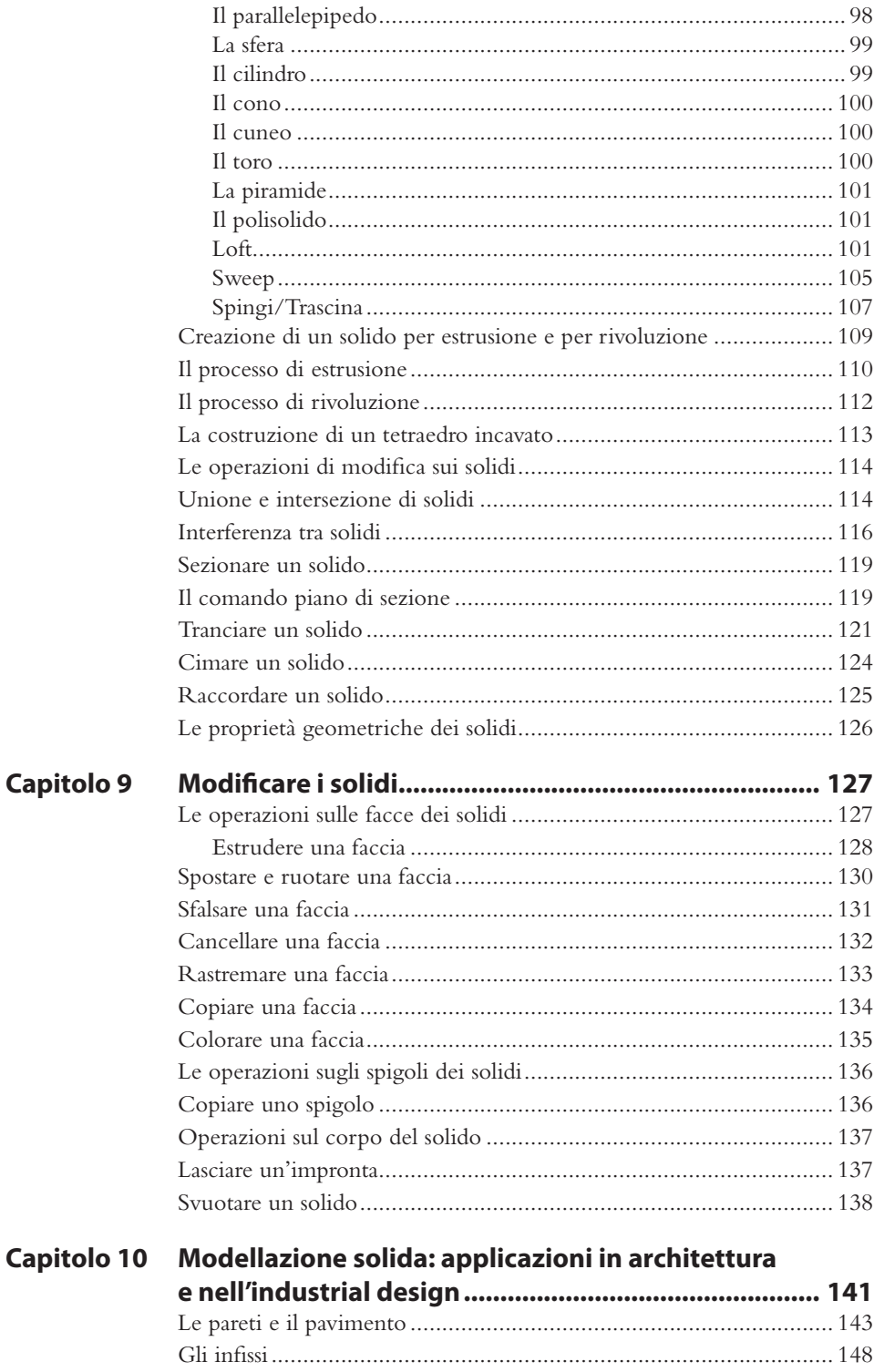

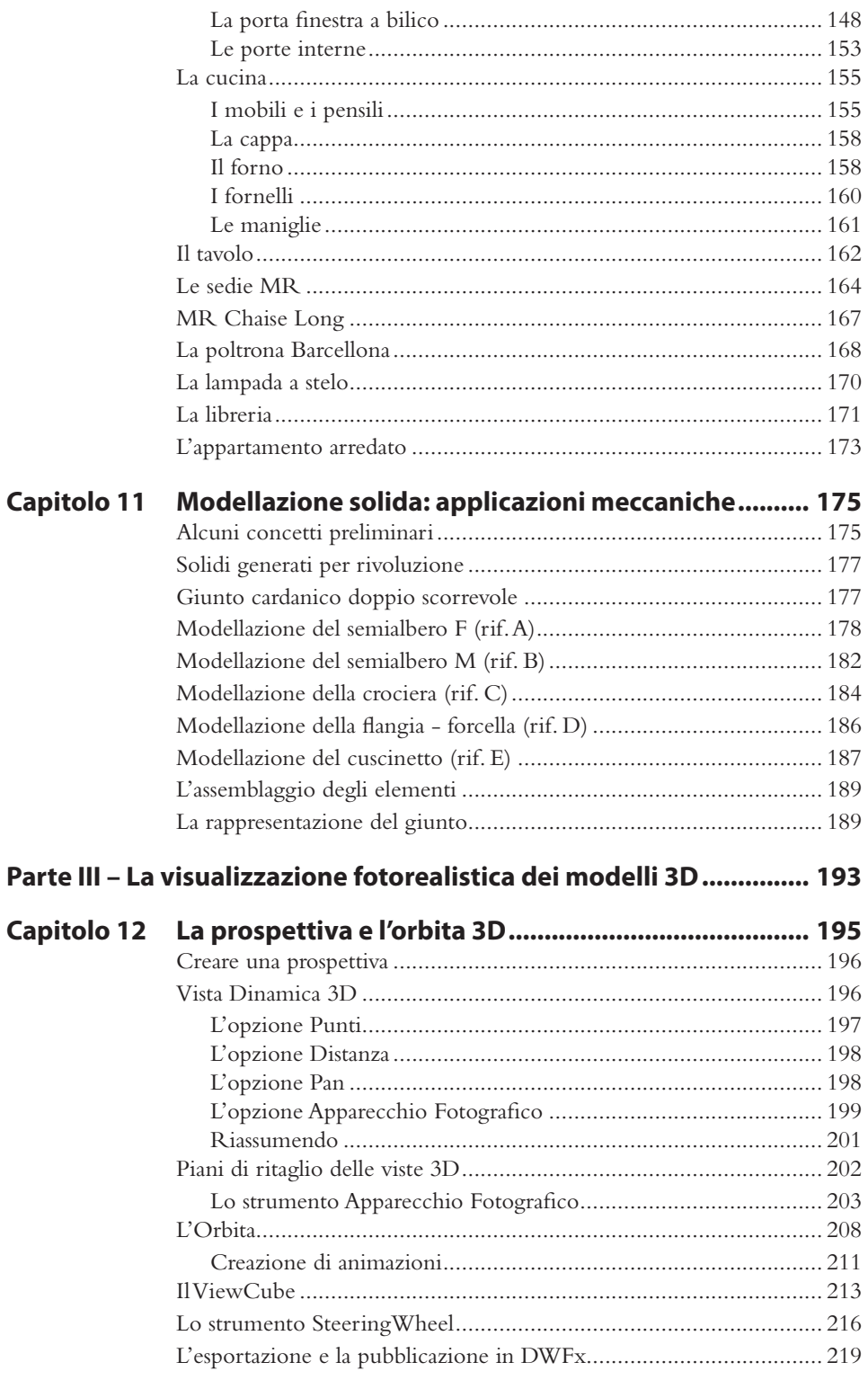

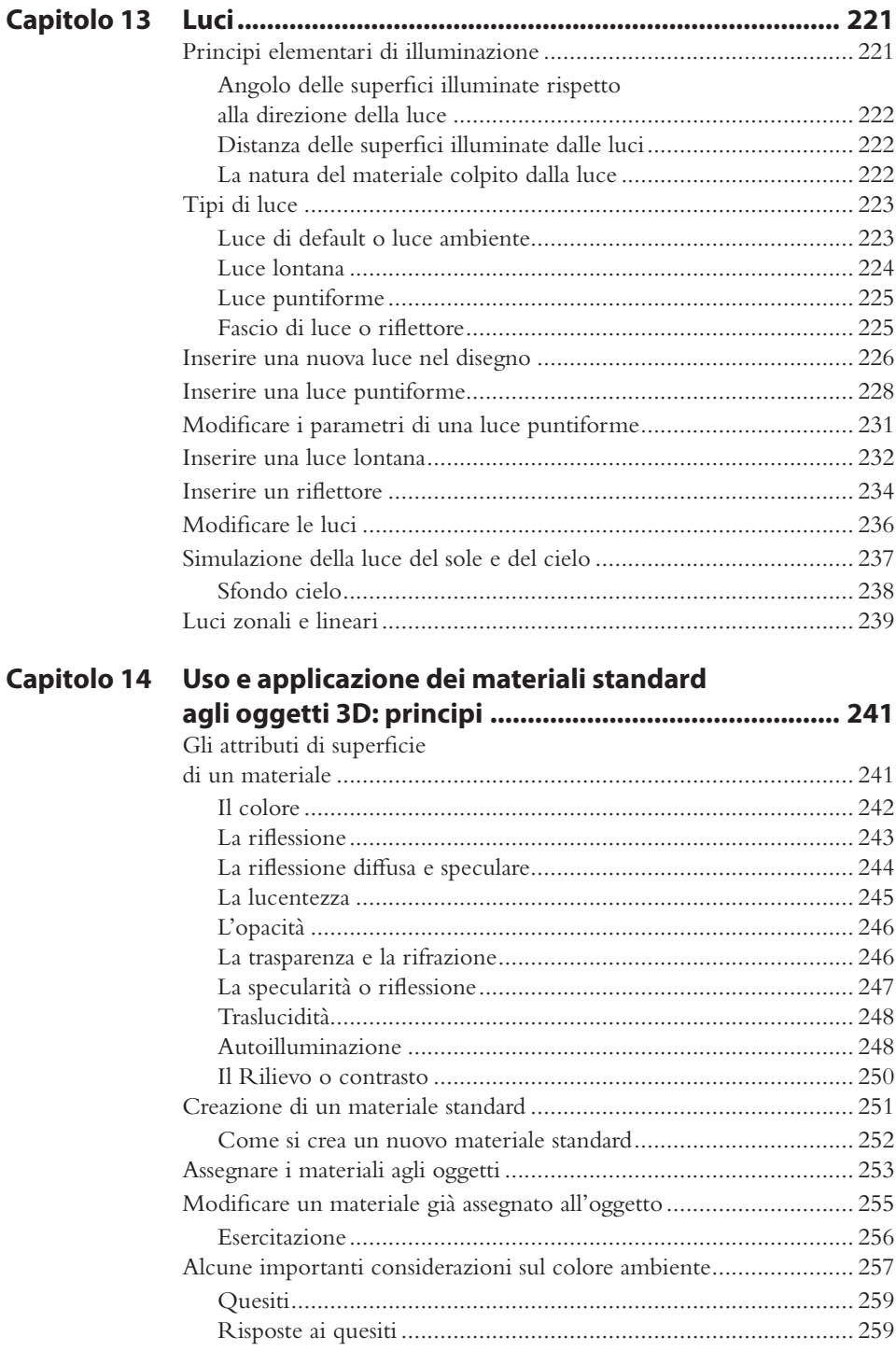

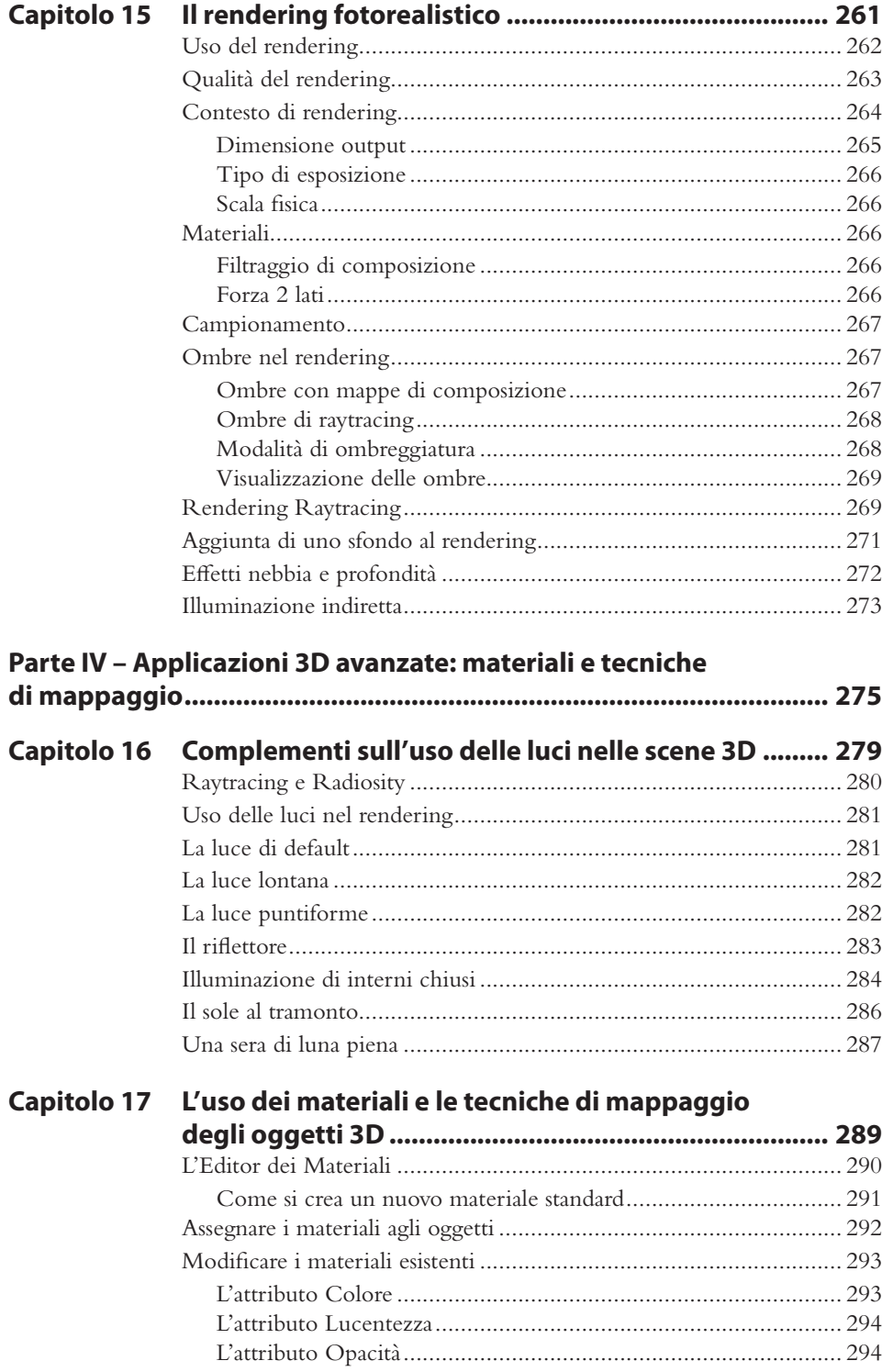

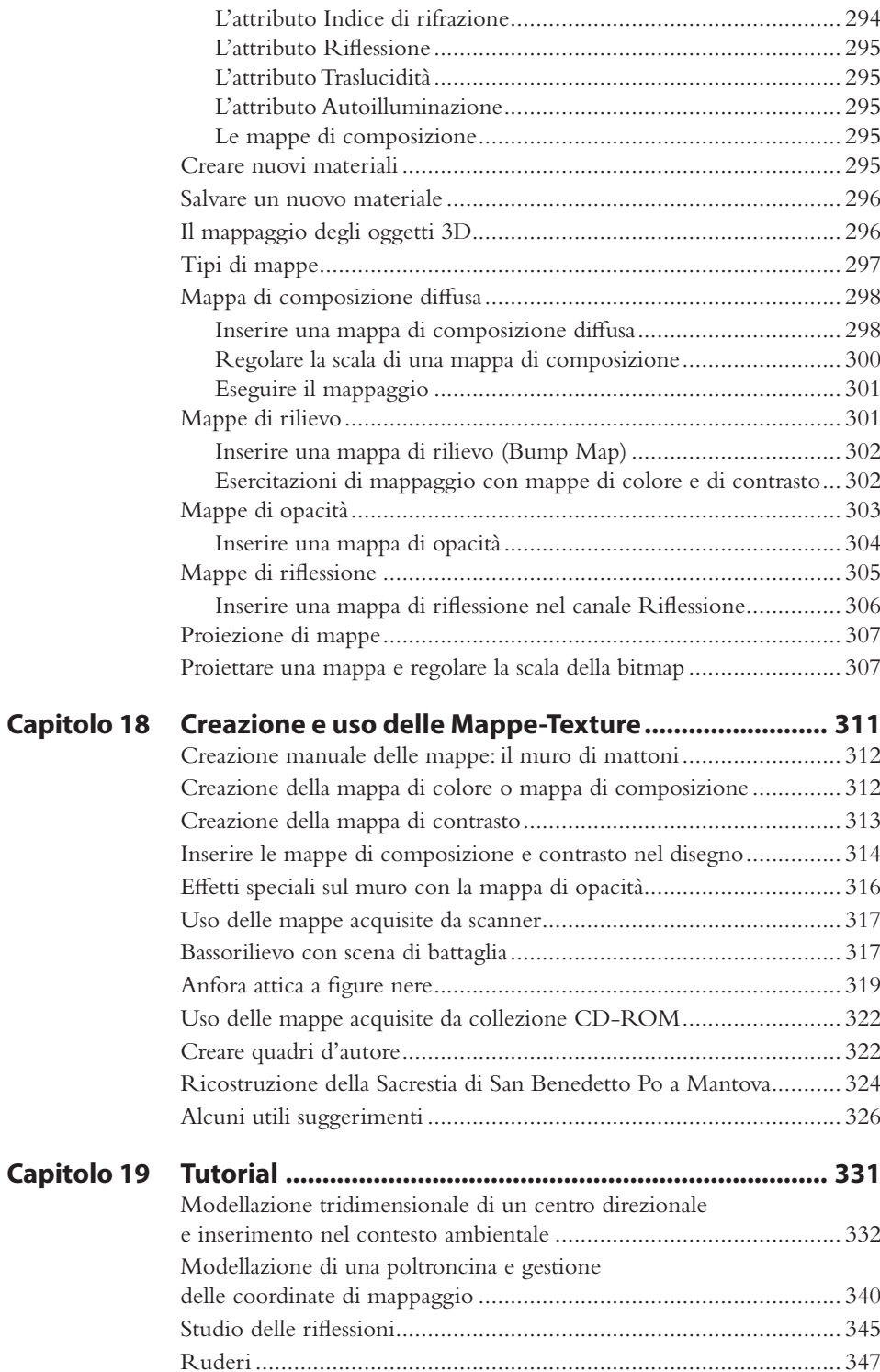

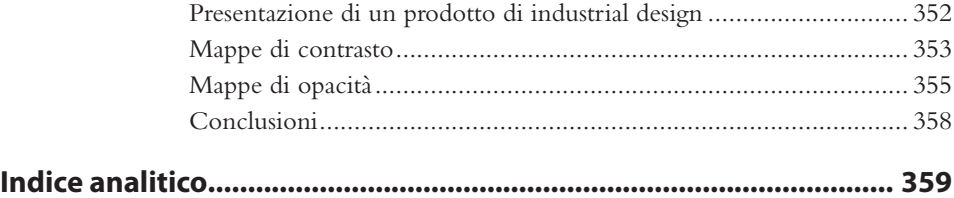